## **Review**

• Loops

- Condition
- index

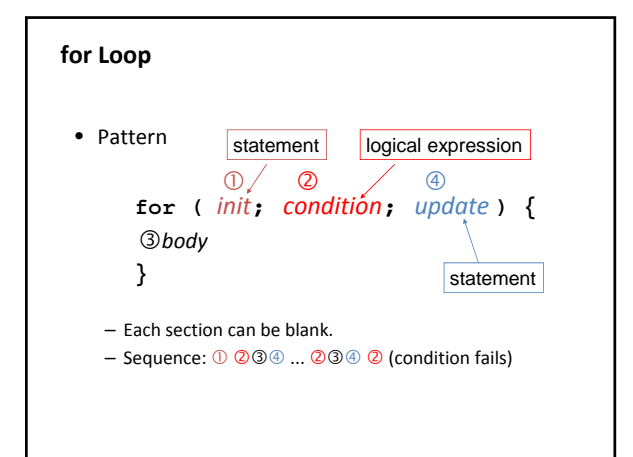

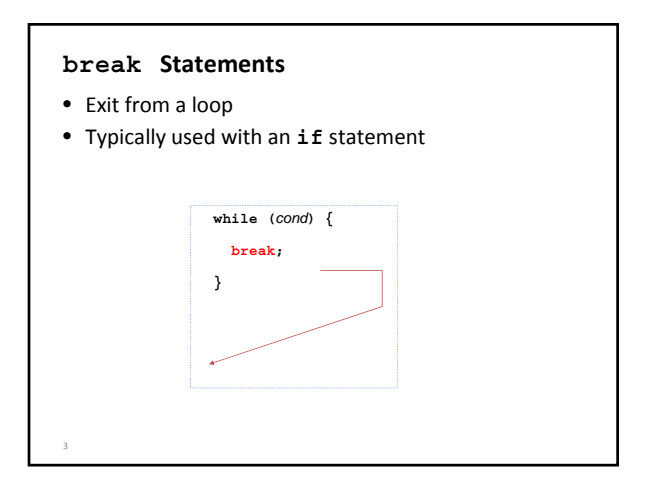

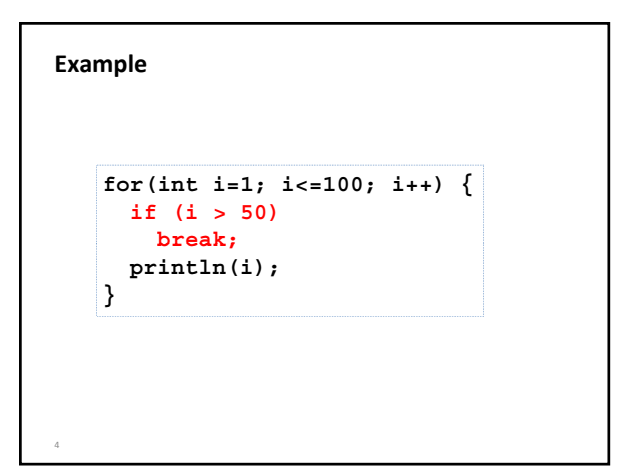

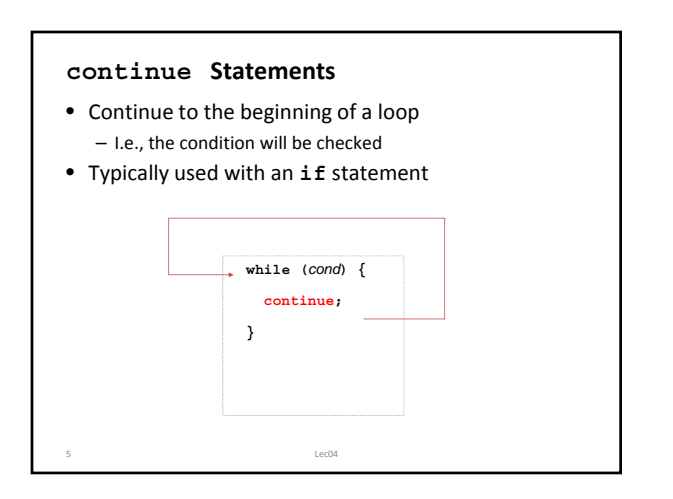

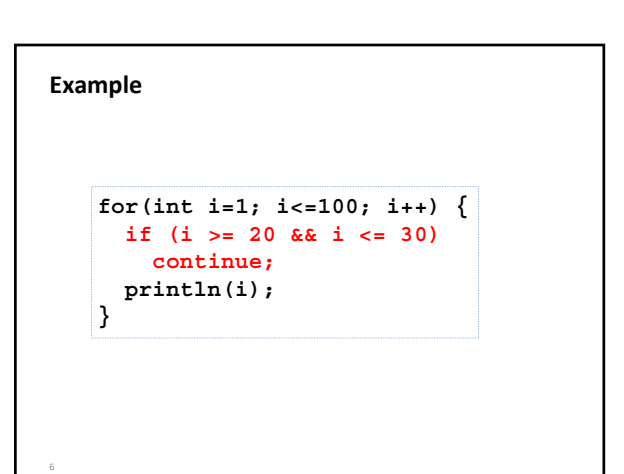

```
void mousePressed() {
 for (int i = 0; i < 10; i++ ) {
   print( i );
  }
 println();
}
void draw() { }
void mousePressed() {
 for (int i = 0; i < 10; i++ ) {
   if ( i % 2 == 1 ) continue;
   print( i );
  }
 println();
}
void draw() { }
```
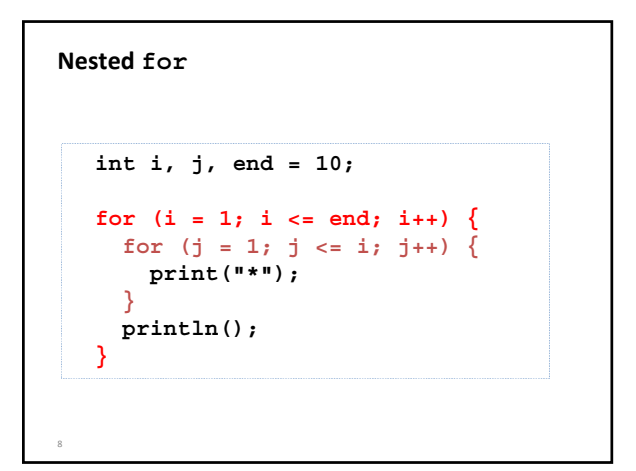

## **Review**

- Functions
	- Definition – Call
	- Parameters
	- Return value

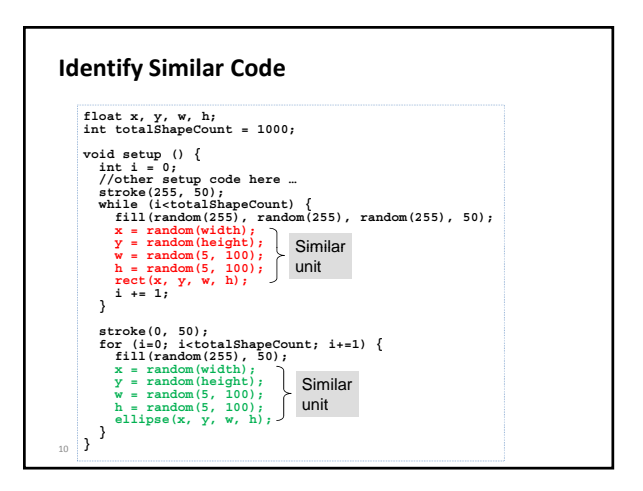

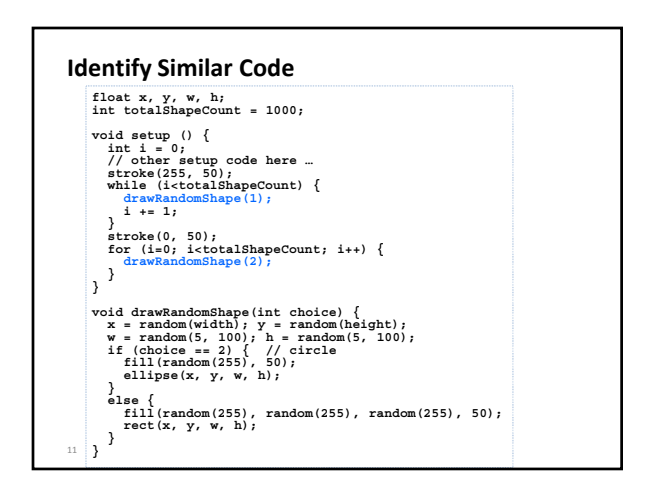